*Arkusz zawiera informacje prawnie chronione do momentu rozpoczęcia egzaminu*

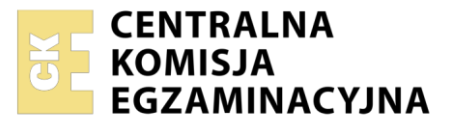

#### Nazwa kwalifikacji: **Wykonywanie medycznych czynności ratunkowych i innych świadczeń opieki zdrowotnej w stanach nagłego zagrożenia zdrowotnego oraz prowadzenie edukacji w tym zakresie**

Oznaczenie kwalifikacji: **Z.12** Numer zadania: **01** Wersja arkusza: **SG**

Wypełnia zdający

Numer PESEL zdającego\*

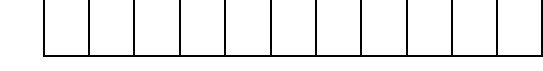

Miejsce na naklejkę z numerem PESEL i z kodem ośrodka

**Z.12-01-22.06-SG** Czas trwania egzaminu: **180 minut**

# **EGZAMIN POTWIERDZAJĄCY KWALIFIKACJE W ZAWODZIE Rok 2022 CZĘŚĆ PRAKTYCZNA**

**PODSTAWA PROGRAMOWA 2012**

# **Instrukcja dla zdającego**

- 1. Na pierwszej stronie arkusza egzaminacyjnego wpisz w oznaczonym miejscu swój numer PESEL i naklej naklejkę z numerem PESEL i z kodem ośrodka.
- 2. Na KARCIE OCENY w oznaczonym miejscu przyklej naklejkę z numerem PESEL oraz wpisz:
	- − swój numer PESEL\*,
	- − oznaczenie kwalifikacji,
	- − numer zadania,
	- − numer stanowiska.
- 3. KARTĘ OCENY przekaż zespołowi nadzorującemu.
- 4. Sprawdź, czy arkusz egzaminacyjny zawiera 4 strony i nie zawiera błędów. Ewentualny brak stron lub inne usterki zgłoś przez podniesienie ręki przewodniczącemu zespołu nadzorującego.
- 5. Zapoznaj się z treścią zadania oraz stanowiskiem egzaminacyjnym. Masz na to 10 minut. Czas ten nie jest wliczany do czasu trwania egzaminu.
- 6. Czas rozpoczęcia i zakończenia pracy zapisze w widocznym miejscu przewodniczący zespołu nadzorującego.
- 7. Wykonaj samodzielnie zadanie egzaminacyjne. Przestrzegaj zasad bezpieczeństwa i organizacji pracy.
- 8. Jeżeli w zadaniu egzaminacyjnym występuje polecenie "zgłoś gotowość do oceny przez podniesienie ręki", to zastosuj się do polecenia i poczekaj na decyzję przewodniczącego zespołu nadzorującego.
- 9. Po zakończeniu wykonania zadania pozostaw rezultaty oraz arkusz egzaminacyjny na swoim stanowisku lub w miejscu wskazanym przez przewodniczącego zespołu nadzorującego.
- 10. Po uzyskaniu zgody zespołu nadzorującego możesz opuścić salę/miejsce przeprowadzania egzaminu.

*Powodzenia!*

*\* w przypadku braku numeru PESEL – seria i numer paszportu lub innego dokumentu potwierdzającego tożsamość*

## **Zadanie egzaminacyjne**

Na drodze powiatowej doszło do wypadku komunikacyjnego. Dyspozytor CPR przyjął wezwanie. Wzywający pomocy świadek zdarzenia poinformował, że motocyklista wyprzedzający z dużą szybkością samochód ciężarowy nie zauważył wyjeżdżającego z pola na drogę ciągnika rolniczego i zderzył się z nim. Poszkodowany po uderzeniu w maszynę został odrzucony na odległość ok. 6 metrów i leży na ziemi. Jest nieprzytomny. Ubranie na brzuchu jest podarte i ma plamy krwi. Dyspozytor pogotowia ratunkowego wysłał na miejsce zdarzenia zespół specjalistyczny w składzie dwóch ratowników medycznych i lekarz. Po przybyciu na miejsce zdarzenia zespół zastał policję zabezpieczającą to miejsce. Zespół przystąpił do działań ratowniczych, stwierdzając następujące fakty: poszkodowanym jest mężczyzna lat ok. 30, który otwiera oczy na bodziec bólowy, wydaje nieartykułowane dźwięki, próbuje odsunąć dłonie ratownika badającego brzuch. Zmierzone parametry życiowe wynosiły: tętno 100/min., miarowe, RR 90/55 mmHg, oddech 28/min., nad płucami prawidłowy szmer oddechowy, źrenice równe, symetryczne, saturacja 94%, poziom glukozy we krwi włośniczkowej 135 mg%, lewa kończyna dolna zniekształcona w obrębie podudzia z obrzękiem, na brzuchu rana długości ok.20 cm z wytrzewieniem (na powierzchni brzucha widoczne pętle jelitowe).

Sporządź pisemne zestawienie sprzętu, środków i materiałów niezbędnych do wykonania kaniulacji żyły obwodowej i do podania płynu drogą dożylną

Wypełnij Kartę Medycznych Czynności Ratunkowych dla poszkodowanego uwzględniając dane z zadania, mechanizm urazów oraz czynności medyczne podjęte na miejscu przez zespół ratownictwa medycznego. Wykonaj na fantomie dorosłego człowieka procedurę szybkiego badania urazowego (pomiń ocenę pleców) oraz zabieg unieruchomienia złamania zamkniętego podudzia lewego.

Po wykonaniu zabiegu uporządkuj stanowisko pracy.

Zamiar wykonania zabiegu na fantomie zgłoś przez podniesienie ręki.

Wypełnioną dokumentację pozostaw na stanowisku egzaminacyjnym do oceny przez egzaminatora.

### **Czas przeznaczony na wykonanie zadania praktycznego wynosi 180 minut.**

#### **Ocenie podlegać będą 2 rezultaty:**

- − sporządzone zestawienie sprzętu, środków i materiałów niezbędnych do wykonania kaniulacji żyły obwodowej i do podania płynu drogą dożylną,
- − wypełniona Karta Medycznych Czynności Ratunkowych

oraz

przebieg szybkiego badania urazowego (z pomięciem oceny pleców) , przebieg unieruchomienia złamania zamkniętego podudzia lewego

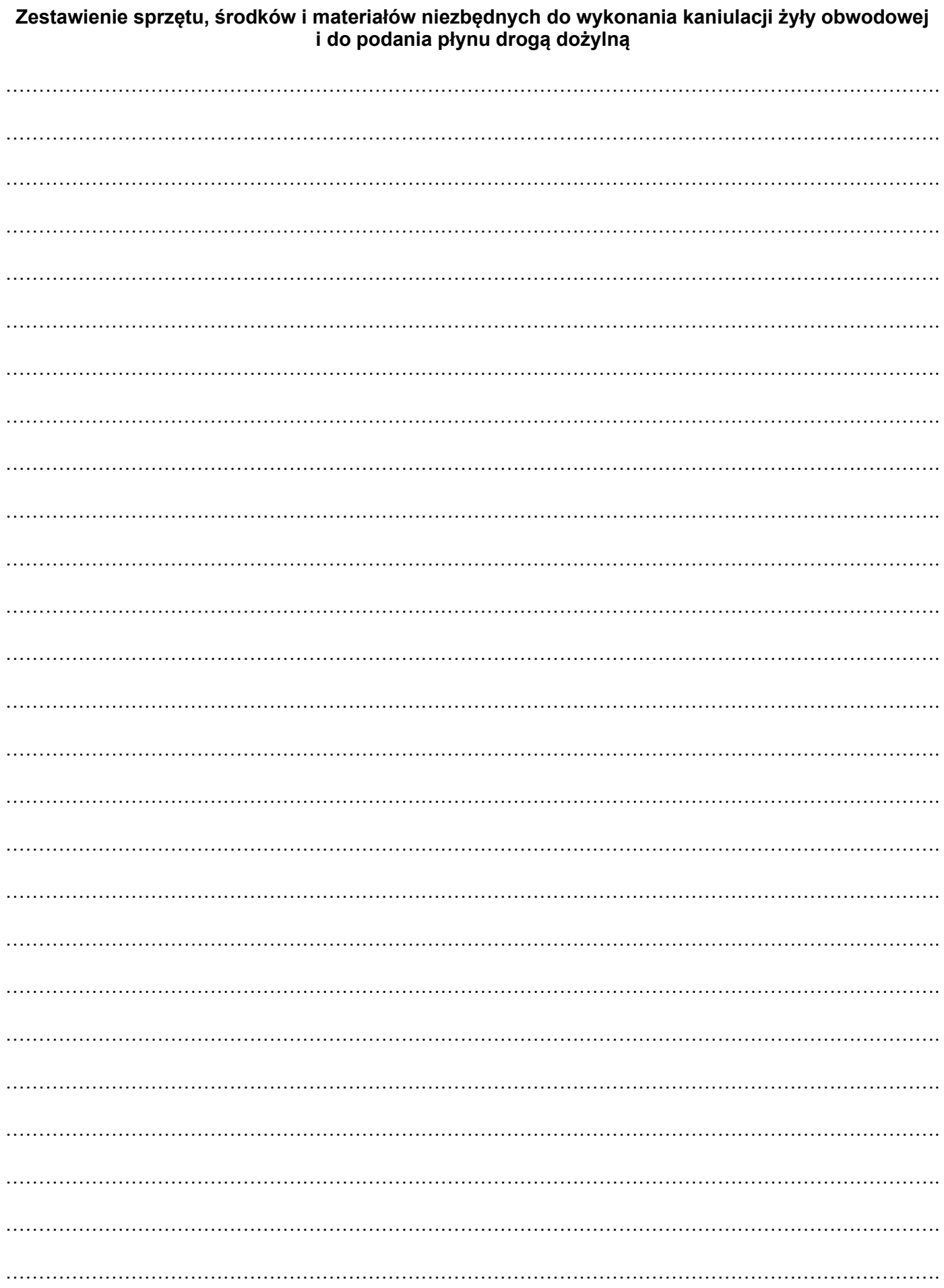

# KARTA MEDYCZNYCH CZYNNOŚCI RATUNKOWYCH

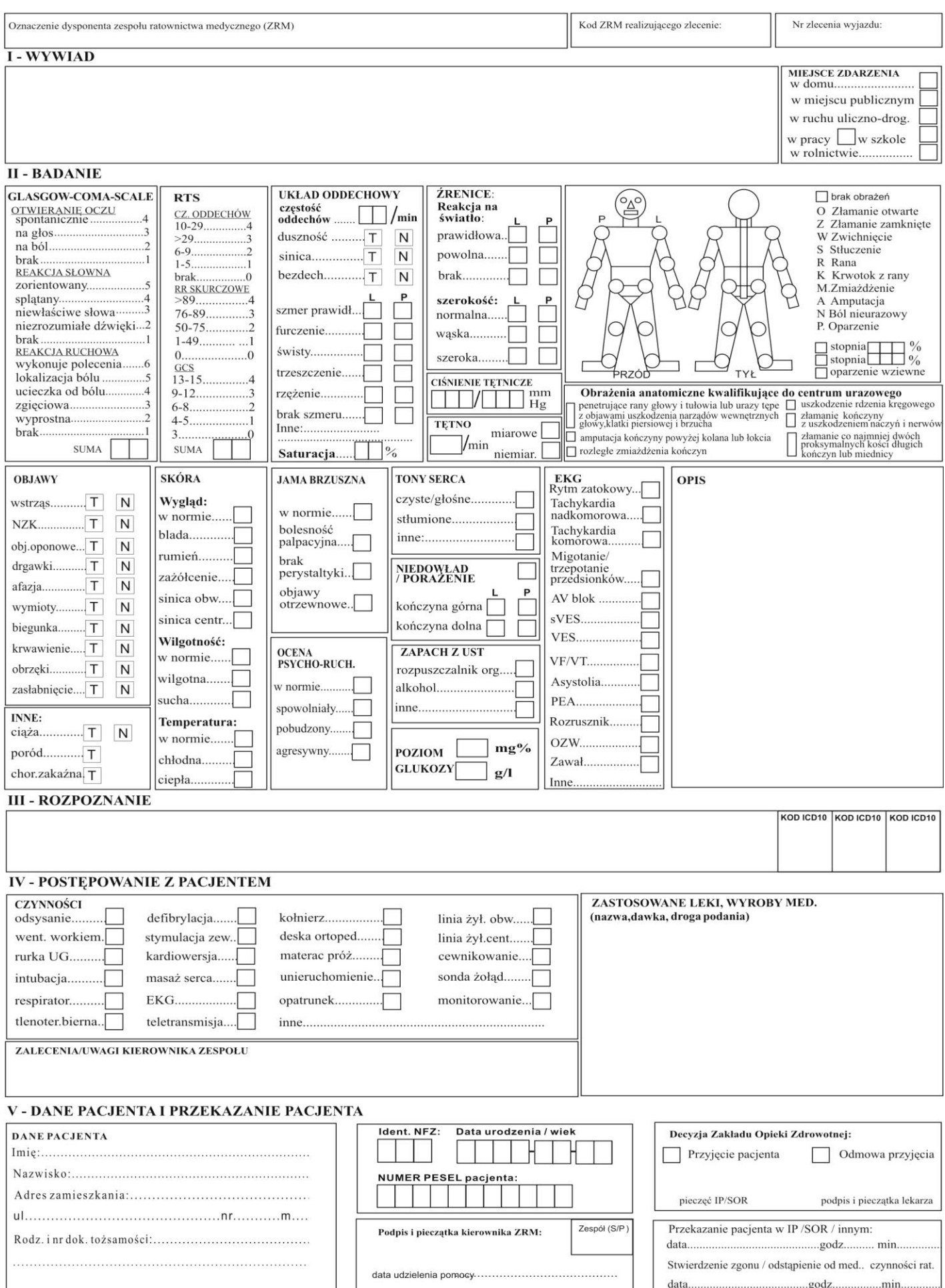

Więcej arkuszy znajdziesz na stronie: arkusze.pl

Więcej arkuszy znajdziesz na stronie: arkusze.pl